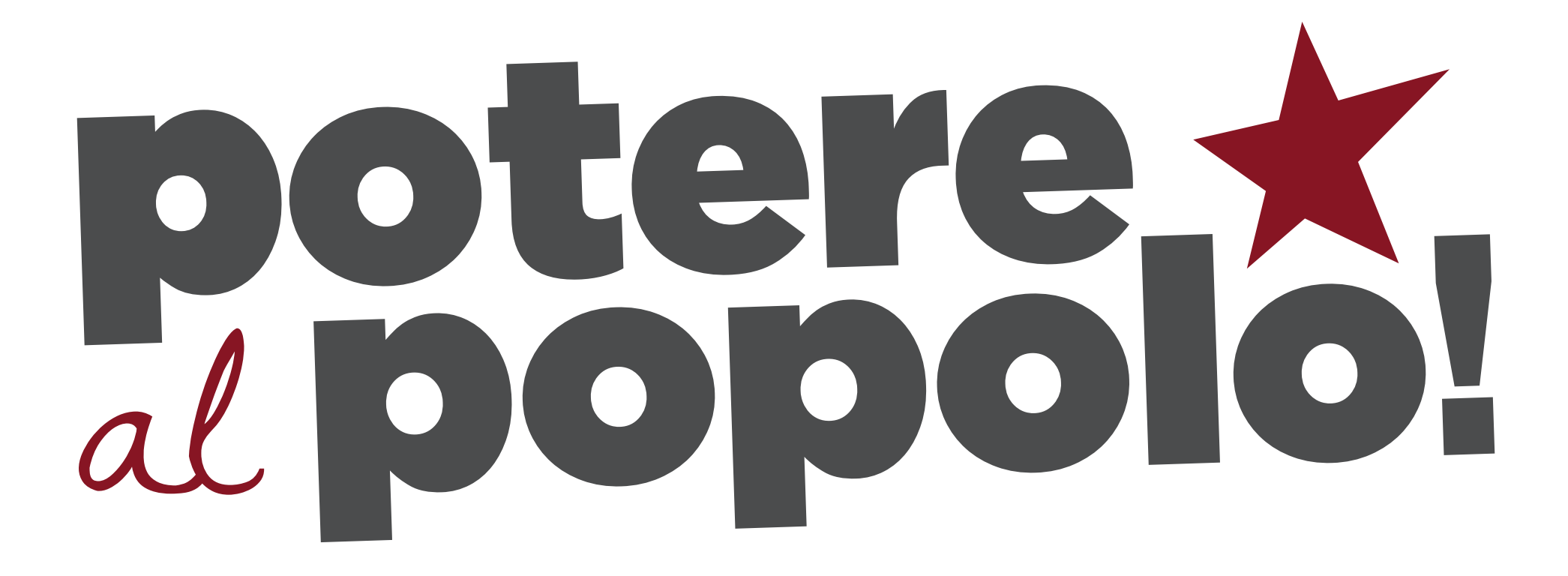

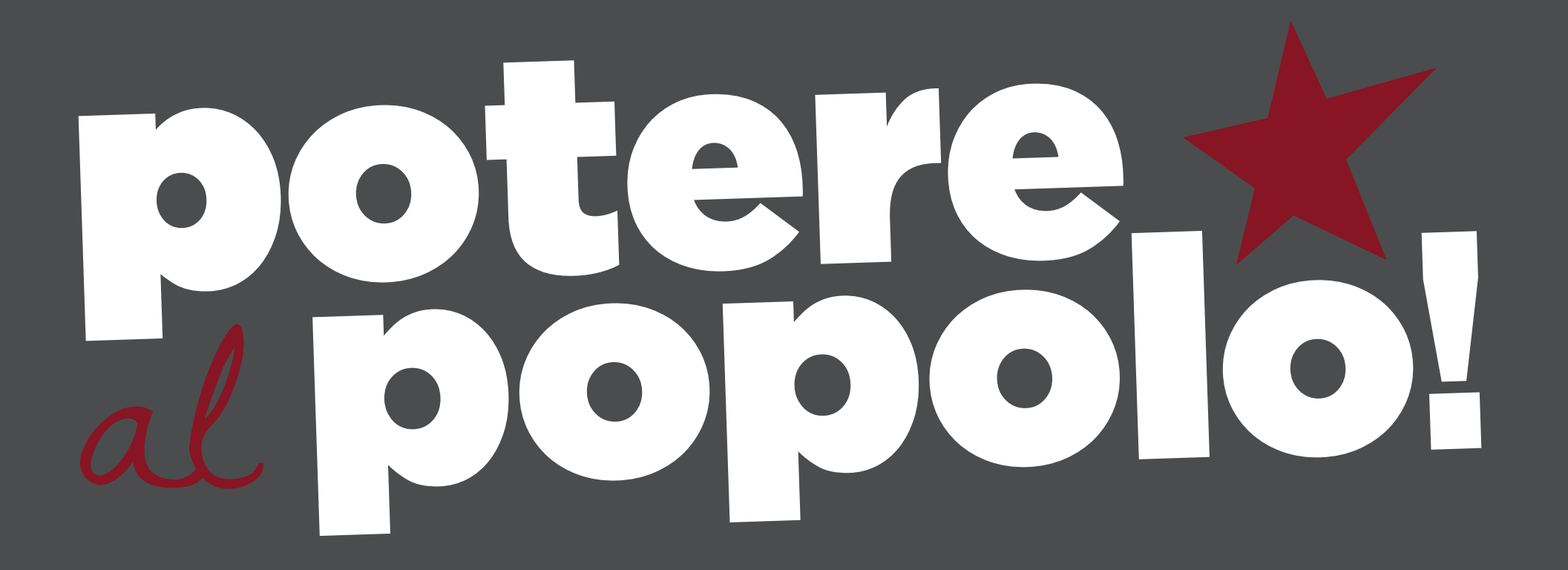

## Istruzioni di stampa

Per la stampa su fondo scuro eliminare il livello di fondo grigio inserito a scopo indicativo.